## **FOR ENROLMENT ON WWW.CDC.COM.SG**

**1**

Complete all your enrolment details 1 – Getting Started 2 – Confirmation

## **COMFORTDELGRO DRIVING CENTRE**

**WE SUPPORT PAYMENTS & TOP-UPS WITH**

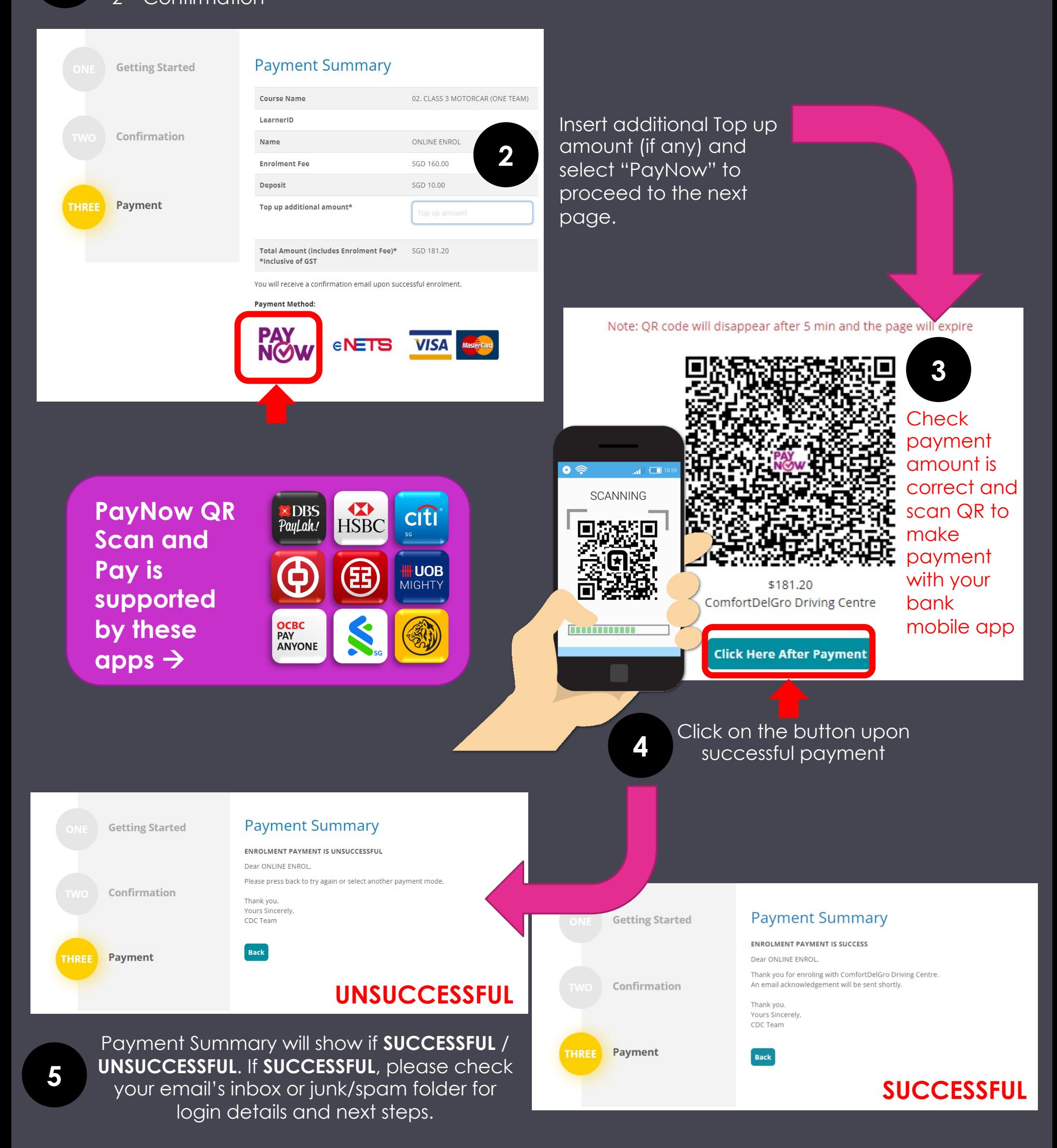

## **FOR TOP-UPS ON WWW.CDC.COM.SG**

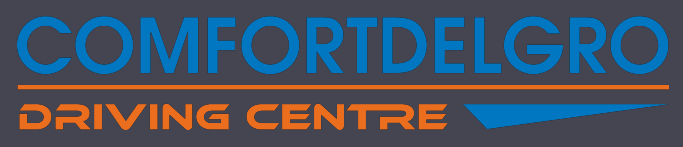

**WE SUPPORT PAYMENTS & TOP-UPS WITH**

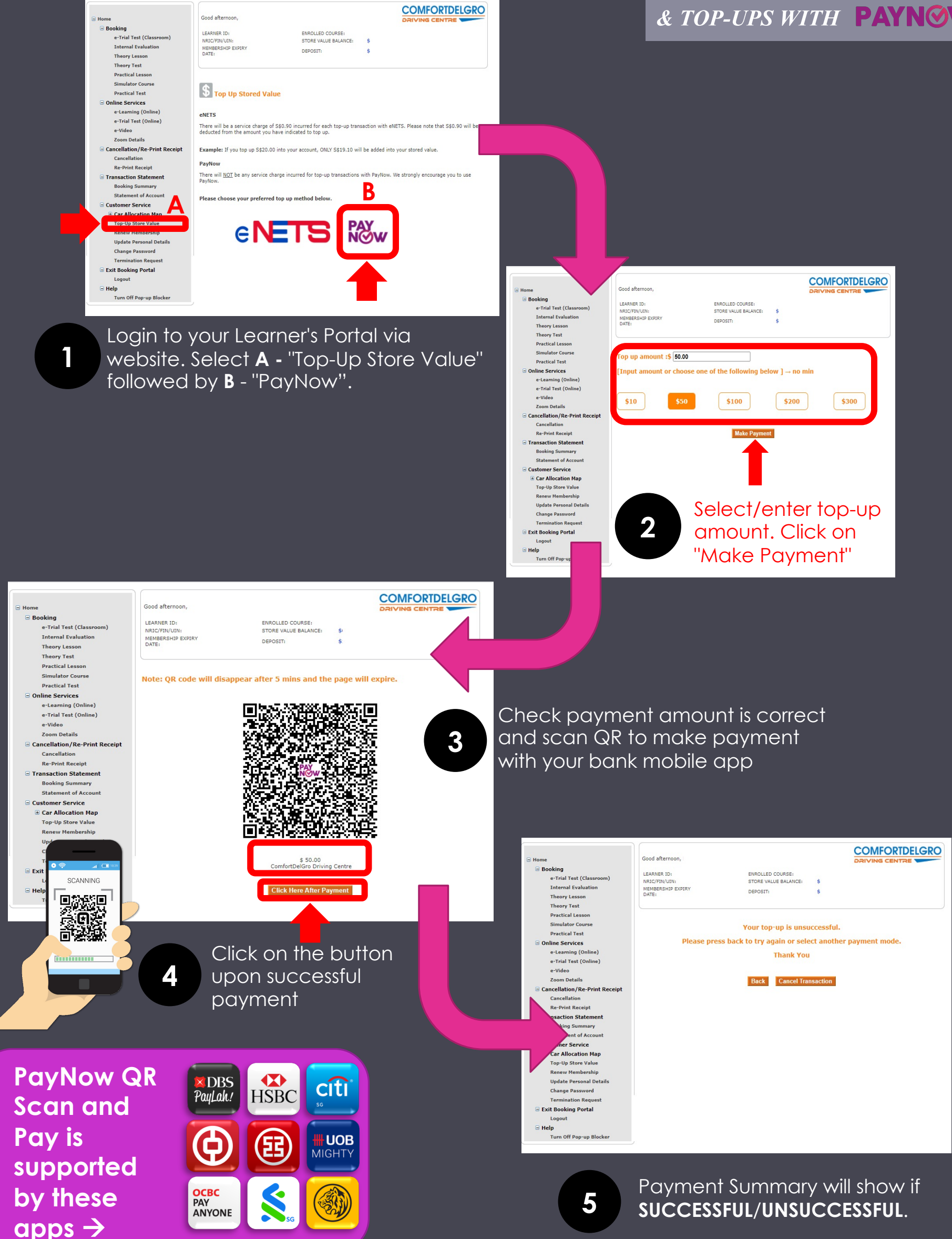